# **ESAME DI FONDAMENTI DI INFORMATICA T-2 del 13/06/2018 Proff. E. Denti – R. Calegari – G. Zannoni Tempo: 4 ore**

*NB: il candidato troverà nell'archivio ZIP scaricato da Esamix anche il software "Start Kit"*

# **NOME PROGETTO ECLIPSE: CognomeNome-matricola (es. RossiMario-0000123456) NOME ZIP DA CONSEGNARE: CognomeNome-matricola.zip (es. RossiMario-0000123456.zip)**

La società *ElectricLife* ha richiesto lo sviluppo di un'applicazione che permetta ai potenziali utenti di simulare il costo della bolletta elettrica con le proprie tariffe.

### **DESCRIZIONE DEL DOMINIO DEL PROBLEMA.**

La società offre sia tariffe *a consumo*, sia tariffe *flat* che comprendono già una certa quota di KWh mensili.

Nelle **tariffe a consumo** l'importo da pagare dipende dai KWh effettivamente consumati, mentre nelle **tariffe flat** l'importo da pagare ogni mese è fisso, purché i KWh consumati restino entro una soglia prestabilita; eventuali KWh in eccesso sono tariffati come extra, al prezzo specificato. In entrambi i casi al costo dell'energia devono essere aggiunte le **tasse** (accise e IVA), come più oltre precisato.

Più precisamente, una **tariffa a consumo** è caratterizzata da:

- nome dell'offerta commerciale
- prezzo del singolo KWh, in Euro

mentre ogni **tariffa flat** è caratterizzata da:

- nome dell'offerta commerciale
- quota di KWh inclusi nell'offerta mensile e relativo importo fisso, in Euro
- prezzo degli eventuali KWh consumati oltre la soglia, in Euro/KWh.

**Le tasse** comprendono due voci:

- le **accise**, calcolate in proporzione ai KWh fatturati (2,27 Eurocent/KWh), esclusi i primi 150 KWh mensili, esenti;
- **l'IVA** (10%), applicata sul subtotale precedente, accise incluse

**Il totale della fattura va arrotondato a due cifre decimali, come previsto dalle normative.**

ESEMPI

- 1. Tariffa flat a € 20 /mese con 150 KWh inclusi (eventuali KWh extra € 0,25/KWh): se il consumo resta entro la soglia, la fattura mensile sarà € 20 +10% IVA = **€ 22,00** [niente accise perché i primi 150 KWh sono esenti]
- 2. Tariffa a consumo al prezzo di € 0,14 /KWh, consumo 150KWh: la fattura sarà (€ 0,14 \* 150) +10% IVA = € 21 +10% = **€ 23,10** [niente accise perché i primi 150 KWh sono esenti]
- 3. Tariffa flat a € 20 /mese con 150 KWh inclusi (eventuali KWh extra € 0,25/KWh), consumo reale 184KWh: la fattura mensile sarà (€ 20 + € 0,25 \* 34 + € 0,0227\*34 ) +10% IVA = (€ 20 + € 9,2718) +10% = **€ 32,20** [accise calcolate sui soli 34 KWh eccedenti la soglia dei 150 esenti]
- 4. Tariffa a consumo al prezzo di € 0,14 /KWh, consumo 184KWh: la fattura sarà (€ 0,14 \* 184 + € 0,0227\*34 ) +10% IVA = (€ 25,76 + € 0,7718) +10% = **€ 29,18** [accise calcolate sui soli 34 KWh eccedenti la soglia]

Il file di testo Tariffe.txt contiene la descrizione delle diverse tariffe, nel formato più oltre specificato.

**IMPORTANTE**: a causa di modifiche nel provider delle specifiche **Locale** intervenute fra Java 8 e Java 9, *il formattatore di valute per Locale.ITALY opera diversamente in Java 9 rispetto a Java 8.* Ciò impatta anche il funzionamento dei metodi *parse* utilizzati per la conversione stringa(prezzo)/numero.

**Per ottenere il comportamento classico** è necessario aggiungere alle *Run Configurations Arguments* la specifica: **-Djava.locale.providers=COMPAT**

Essa va aggiunta sia alla *run configuration* di JUnit, sia a quella dell'Application, sia a quella dell'ApplicationMock. NB: le run configuration vengono generate da Eclipse *dopo il primo run* di JUnit o dell'application stessa.

## *Dati (namespace electriclife.model) (punti: 10)*

# Il modello dei dati deve essere organizzato secondo il diagramma UML di seguito riportato:

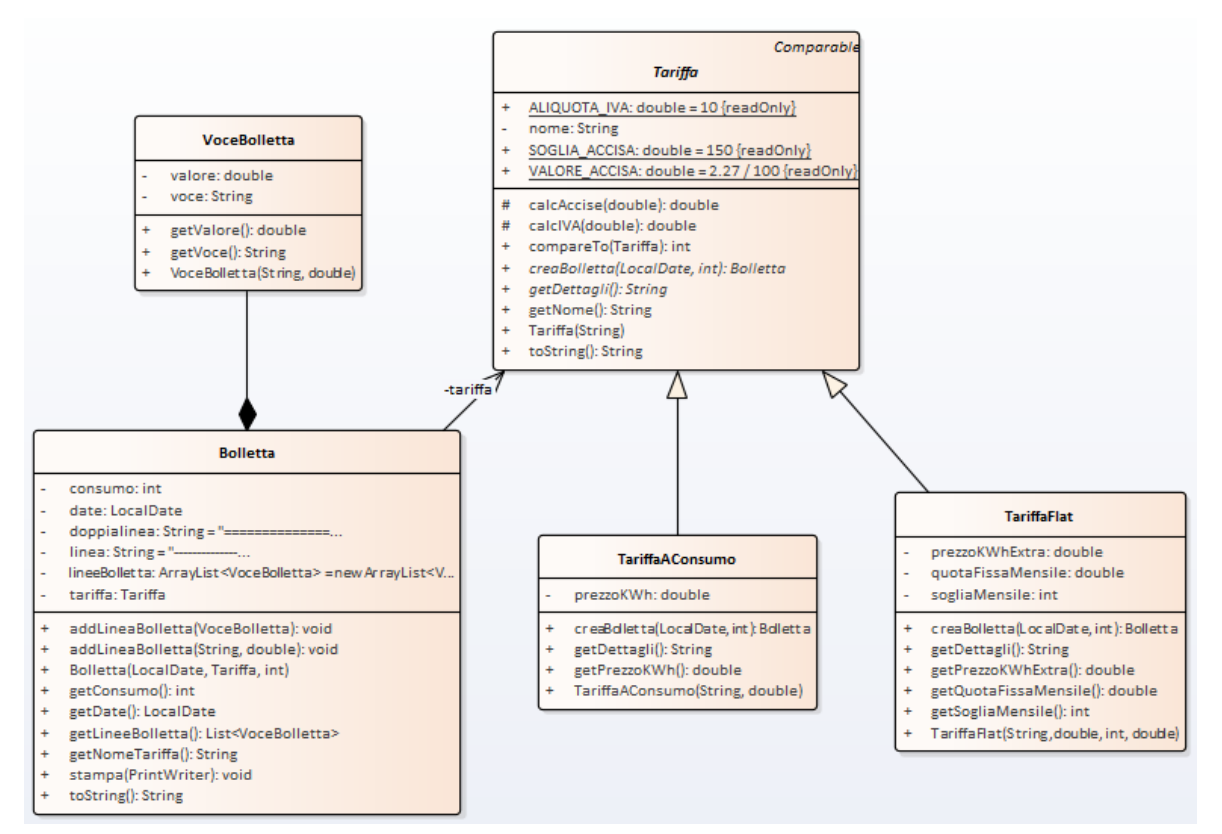

#### SEMANTICA:

- a) la classe *VoceBolletta* (fornita) rappresenta una voce di costo di una bolletta, caratterizzata dalle due proprietà *voce* e *valore,* recuperabili tramite opportuni accessor: essa serve a descrivere la struttura della *Bolletta*.
- b) la classe *Bolletta* (fornita)rappresenta la bolletta riferita a una certa data di emissione: è caratterizzata dal nome della tariffa applicata, dal consumo rilevato, nonché da una lista di *VoceBolletta* che specificano ciascuna una voce di costo*.* La classe offre metodi per aggiungere una linea di bolletta (*addVoceBolletta*), recuperare la lista delle linee di bolletta presenti (*getLineeBolletta*), produrre una stampa della bolletta su un apposito *PrintWriter* (*stampa*), oltre a una adeguata *toString*.
- c) la classe astratta *Tariffa* (fornita) rappresenta la generica tariffa caratterizzata da un nome univoco specificato all'atto della costruzione e recuperabile tramite opportuno accessor; è anche *Comparable* per nome. Definisce inoltre opportune costanti (*VALORE\_ACCISA*, *SOGLIA\_ACCISA*, *ALIQUOTA\_IVA*) per il calcolo delle varie voci. I due metodi concreti *calcAccise* / *calcIVA* restituiscono rispettivamente il costo delle accise / dell'IVA a partire da un consumo in KWh. Il metodo astratto *creaBolletta*, dato il consumo mensile, crea la corrispondente *Bolletta* calcolando le voci di costo, le imposte e l'importo totale come da specifiche. Il metodo astratto *getDettagli* restituisce invece una stringa descrittiva della tariffa, che verrà riportata tale e quale in bolletta (v. esempi).
- d) **la classe** *TariffaAConsumo* **(da realizzare)** specializza *Tariffa* nel caso delle tariffe a consumo: il costruttore riceve, oltre al nome della tariffa, il prezzo del KWh, recuperabile tramite accessor. Il metodo *creaBolletta* deve inserire nella bolletta le quattro linee di bolletta necessarie, ovvero *costo energia, accise, IVA, totale,* mentre il metodo *getDettagli* restituisce una stringa del tipo "Tariffa A CONSUMO, Costo KWh € 0,14".
- e) **la classe** *TariffaFlat* **(da realizzare)** specializza *Tariffa* nel caso delle tariffe flat: il costruttore riceve, oltre al nome, la quota fissa mensile, la soglia mensile di KWh inclusi e il prezzo degli eventuali KWh eccedenti; tutti questi valori sono recuperabili tramite opportuni accessor. Il metodo *creaBolletta* deve inserire nella bolletta le cinque linee di bolletta necessarie, ovvero: *quota fissa mensile*, *costo energia extra soglia*, *accise*, *IVA*, *totale* mentre *getDettagli* restituisce una stringa come "Tariffa CASETTA, € 20,00/mese per 150 KWh, poi € 0,25/KWh"

#### *Persistenza (namespace electriclife.persistence) (punti 8)*

Come già anticipato, il file di testo Tariffe.txt contiene la descrizione delle tariffe offerte, una per riga: **per ovvi motivi può esserci una sola tariffa a consumo**, mentre le combinazioni flat possono essere molteplici. Ogni riga contiene una serie di dati separati fra loro da punti e virgola ('**;**'): gli elementi della riga dipendono dal tipo di tariffa (a consumo o flat), come di seguito specificato. **Tutti i prezzi sono formattati in Euro nella forma € xx,xx.**

- Il primo token è costituito dalla tipologia della tariffa: "FLAT" o "A CONSUMO"; poi:
- per le tariffe a consumo, segue semplicemente il prezzo del KWh;
- per le tariffe flat, invece, seguono il nome della tariffa (che può contenere spazi), la soglia mensile (nel formato "SOGLIA" seguita dal valore intero che rappresenta i KWh inclusi), il prezzo mensile e infine il costo degli eventuali KWh extra (nel formato "KWh EXTRA" seguito dal relativo prezzo)

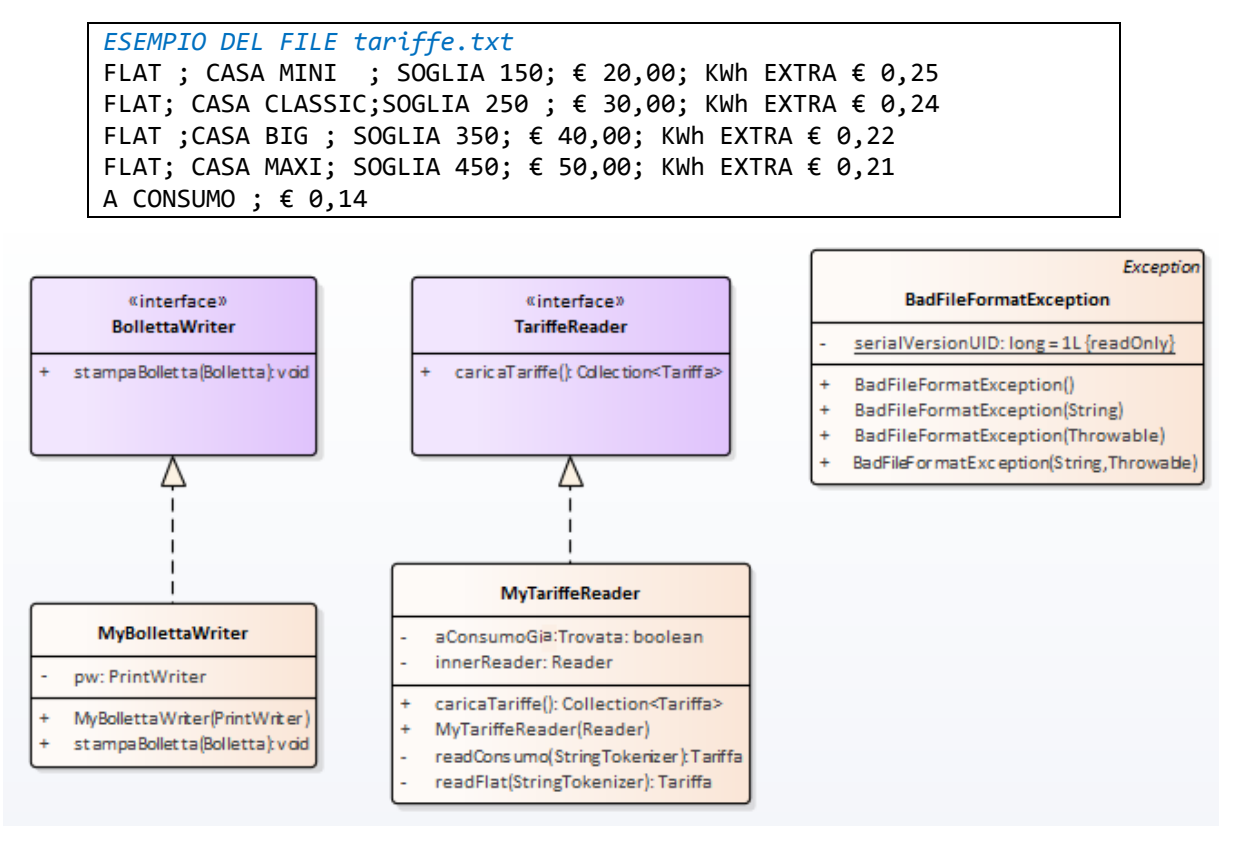

L' interfaccia *TariffeReader* (fornita) dichiara il metodo *caricaTariffe* che legge una lista di *Tariffe*.

**La classe** *MyTariffeReader* **(da realizzare)** implementa tale interfaccia: il metodo *caricaTariffe* deve effettuare i necessari controlli sul formato del file, inclusa la verifica che ci sia **al più** una sola tariffa a consumo, lanciando *BadFileFormatException* (fornita) in caso di errori di formato, o propagando *IOException* in caso di errori di lettura. Il costruttore riceve il *Reader* da cui leggere.

L' interfaccia *BollettaWriter* (fornita) e la corrispondente classe *MyBollettaWriter* (pure fornita) rispettivamente dichiarano/implementano il metodo *stampaBolletta* che stampa una *Bolletta*.

**Parte 2 (punti: 12)**

#### *Controller (namespace electriclife.ui.controller) (punti 6)*

L'interfaccia *Controller* (fornita) dichiara i metodi *leggiTariffe*, *getTariffe*, *creaBolletta* e *stampaBolletta* che devono:

*leggiTariffe*: caricare le tariffe su cui operare;

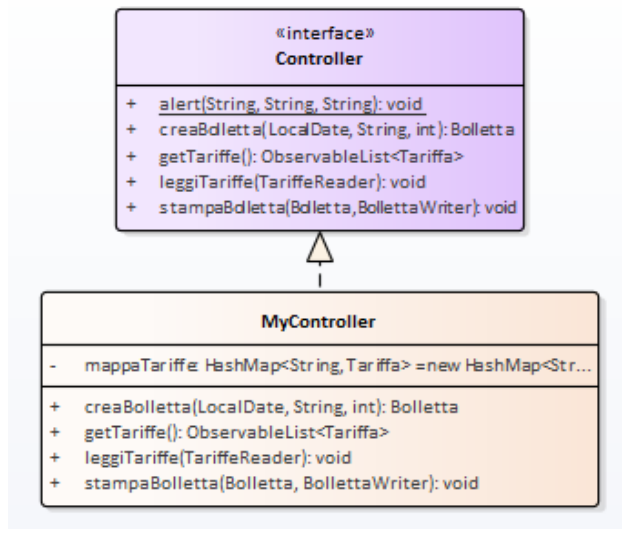

- *getTariffe*: restituire la lista osservabile ordinata di tutte le tariffe disponibili;
- *creaBolletta*: produrre la *Bolletta* a partire dai dati ricevuti (data di emissione, nome della tariffa, consumo); a tal fine recupera la tariffa per nome e delega poi ad essa la creazione effettiva della *Bolletta*;
- *stampaBolletta*: stampare la *Bolletta* tramite il *BollettaWriter* fornito.

Essa fornisce inoltre il metodo statico *alert* che fa comparire una finestra di dialogo all'utente, utile per segnalare errori: i tre argomenti rappresentano il titolo della finestra, l'header e il testo del messaggio (v. Figg. 5 e 6).

La **classe** *MyController* **(da realizzare)** deve implementare *Controller* memorizzando internamente al controller le tariffe caricate (si suggerisce una mappa avente per chiave il nome della tariffa); : in particolare, *leggiTariffe* deve lasciar uscire eventuali eccezioni in modo da consentirne poi l'opportuna gestione nella GUI.

#### *Interfaccia utente (namespace electriclife.ui) (punti 6)*

L'interfaccia utente deve essere simile (non necessariamente identica) all'esempio mostrato nelle figure seguenti.

**La classe** *ElectricLifePane* **(da realizzare)**, che estende *BorderPane*, deve prevedere:

- una combo box per la selezione della tariffa
- un text field per inserire i dati di consumo;
- un datepicker per selezionare la data di emissione;
- un pulsante *Calcola* per effettuare il calcolo della bolletta, mostrando il risultato nella textarea;
- un pulsante *Stampa* per stampare la bolletta su file.

*Formato bolletta visualizzata o stampata*

*Formato bolletta visualizzata o stampata* =========================================================== Electric Life - L'energia che illumina! Bolletta del 8 maggio 2018 ----------------------------------------------------------- Tariffa A CONSUMO, Costo KWh € 0,14 Consumo KWh 184 ----------------------------------------------------------- Dettaglio importi: Costo energia  $\epsilon$  25,76<br>Corrispettivo per accise  $\epsilon$  0,77<br>Corrispettivo per IVA  $\epsilon$  2,65 Corrispettivo per accise Corrispettivo per IVA Totale Bolletta € 29,18 ===========================================================

*NB: la posizione del simbolo € in alcune righe potrebbe essere posposta in Java 9: ciò non costituisce problema.*

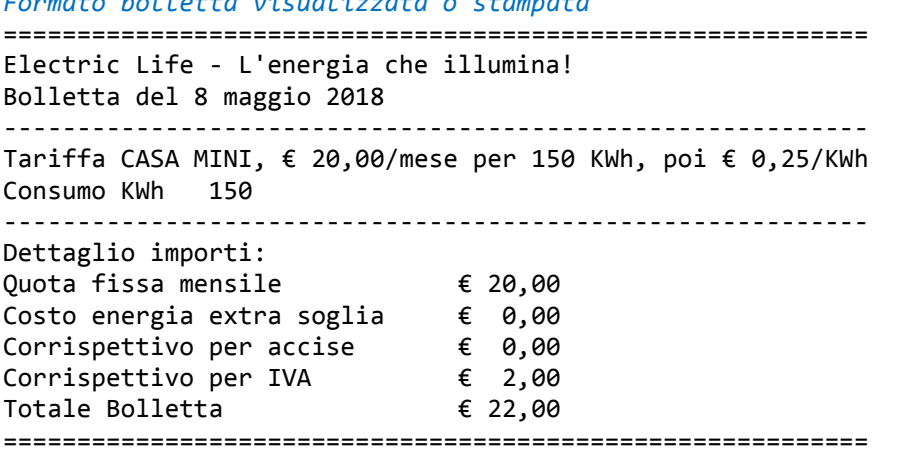

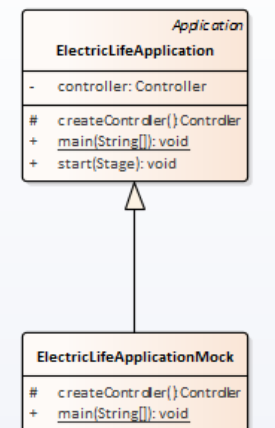

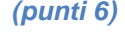

BorderPan

**Flectrici ifeDane** 

- bolletta: Bolletta
- buttonCalcola: Button buttonStampa: Buttor
- campoConsumo: TextField
- comboTariffe: ComboBox<Tariffa>
- controller: Controller
- leftPane: VBox
- outputArea: TextArea - picker: DatePicker
- 
- calcolaBolletta(ActionEvent): void ElectricLifePane(Controller)
- st ampa Bollet ta (ActionEvent); voi

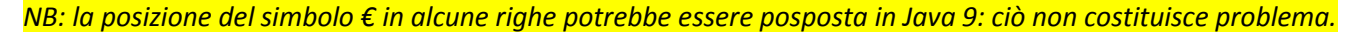

Inizialmente, la combo è popolata con tutte le tariffe disponibili e pre-settata sulla tariffa "A CONSUMO", il datepicker è impostato sulla data corrente e i campi sono vuoti (Fig. 1).

L'utente sceglie la tariffa, inserisce il consumo, sceglie la data di emissione (default: data odierna – Fig. 2) e preme il pulsante *Calcola*: in risposta, l'applicazione mostra la bolletta calcolata (Figg. 3, 4).

Premendo il pulsante *Stampa*, la stessa bolletta viene salvata sul file Bolletta.txt. Da notare che il pulsante *Stampa* è inizialmente disabilitato: si abilita a seguito di un nuovo calcolo e si disabilita a stampa effettuata.

In caso di problemi l'applicazione deve mostrare opportuni dialoghi, sfruttando il metodo statico *Controller*.*alert*: consumi negativi o mancanti (Fig. 5), mancanza del file delle tariffe o altri problemi di lettura (Fig. 6), problemi nella stampa della bolletta (Fig. 5).

### **SUGGERIMENTI**

- per fare il parsing di stringhe formattate in valuta utilizzare i metodi *parse* del formattatore di valute
- per stampare stringhe formattate in valuta utilizzare i metodi *format* del formattatore di valute
- per stampare righe formattate a campi di larghezza fissa può essere utile il metodo *format* del *PrintWriter* (che, nella versione più ampia, accetta un *Locale* come primo argomento)

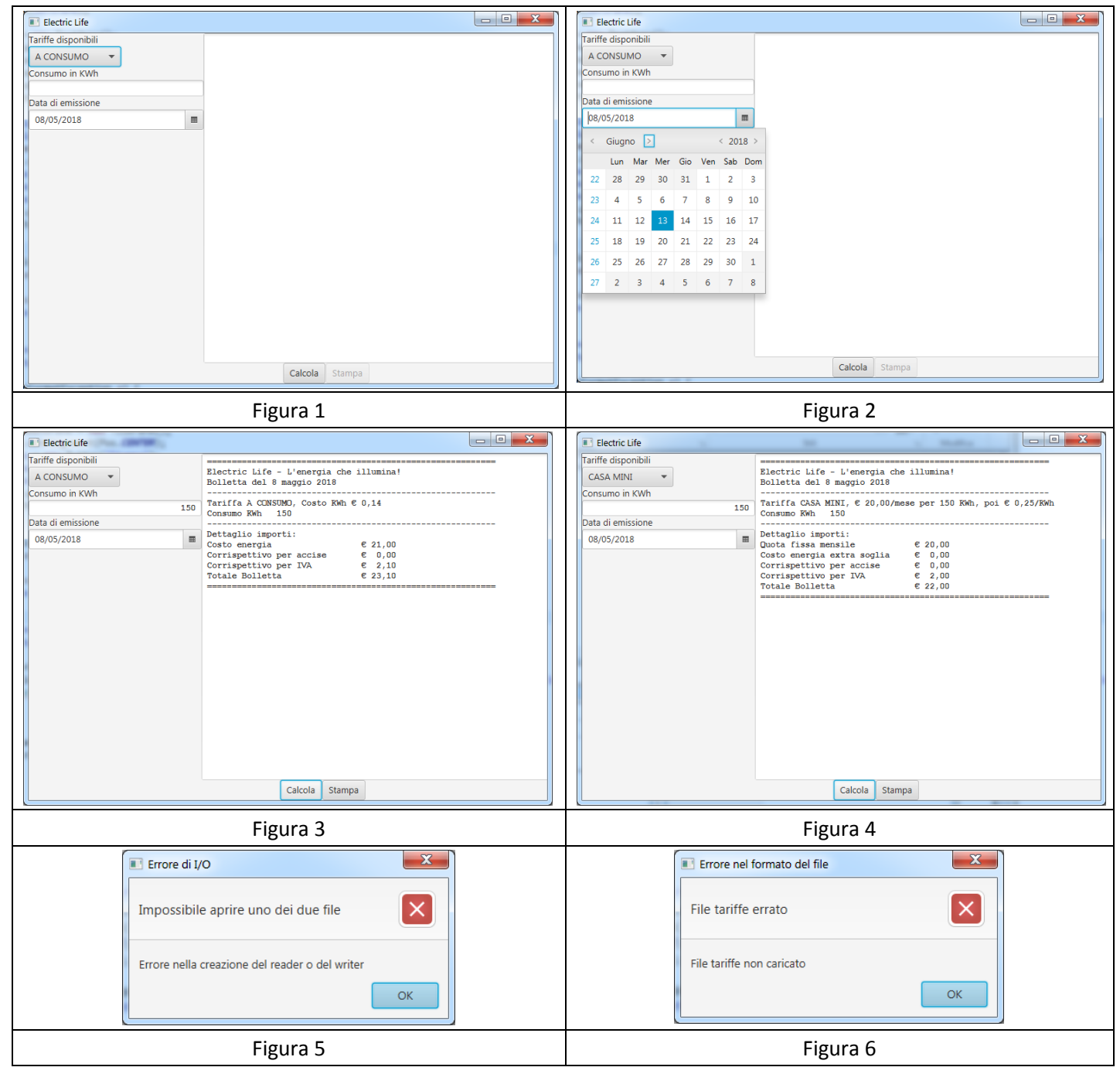